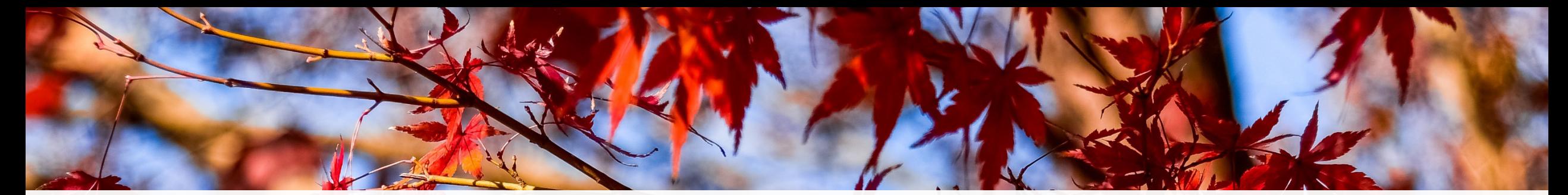

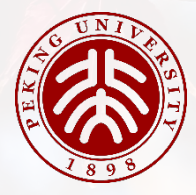

### SketchPolymer: Estimate Per-item Tail Quantile Using One Sketch

#### Jiarui Guo, Yisen Hong, Yuhan Wu, Yunfei Liu, Tong Yang, Bin Cui

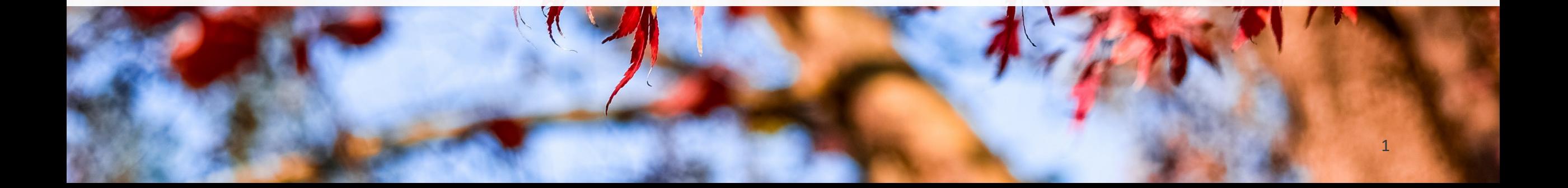

# **01** *Background* **Part One**

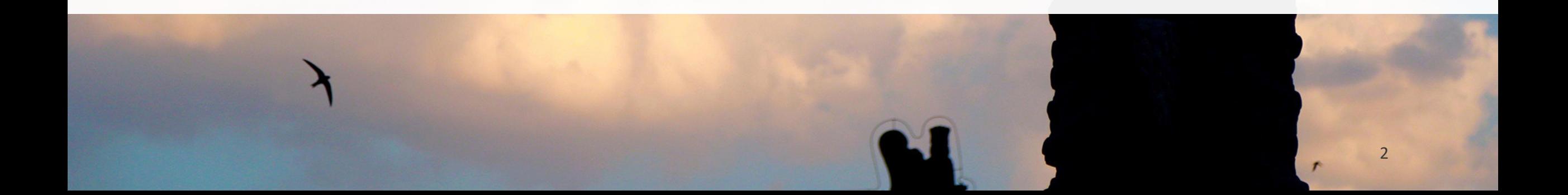

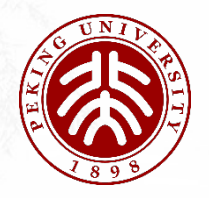

#### **Motivation**

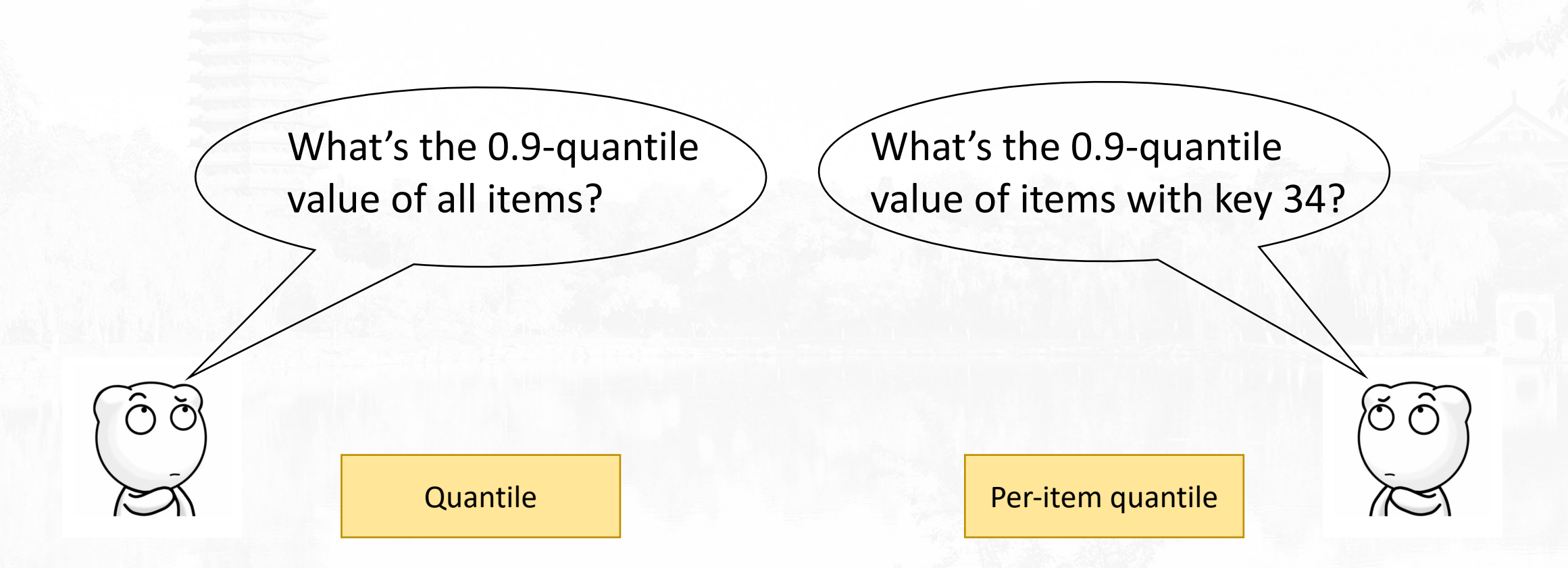

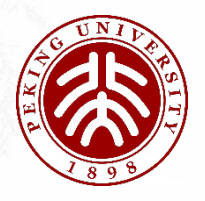

#### Motivation

- Quantile estimation algorithms
	- GK, KLL, t-digest, DDSketch...…
- Per-item quantile estimation algorithms
	- ???

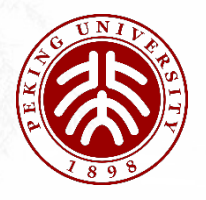

#### Motivation

- Application: Per-flow tail latency in network scenarios
	- network management
	- attack detection

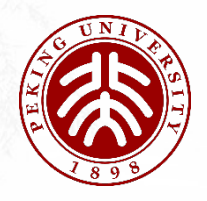

#### Solution: SketchPolymer

- Approximate stream algorithms can solve this problem
	- Small: placed on cache
	- Fast: updated within O(1) time complexity
	- Accurate: 32.67 times better than state-of-the-arts

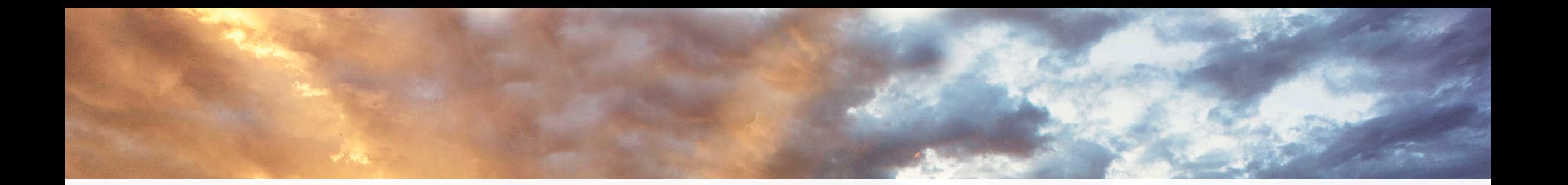

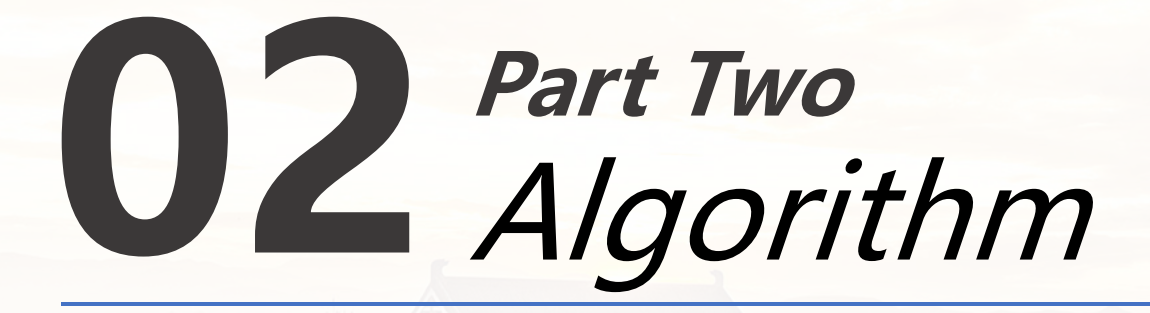

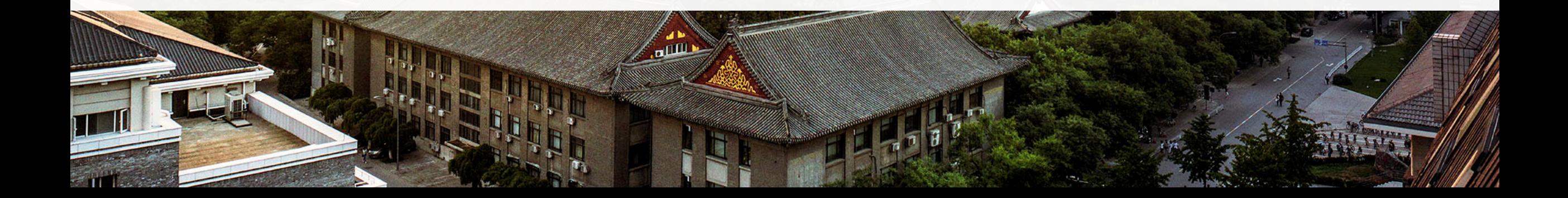

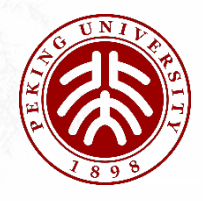

#### SketchPolymer Algorithm

- Polymer: substance made from combinations of small simple molecules
	- SketchPolymer: Polymer of sketches
- Data structure: 4 stages
	- Filter Stage, Polymer Stage, Splitting Stage, Verification Filter
- Key techniques:
	- Early Filtration
	- Value Splitting and Sharing (VSS)

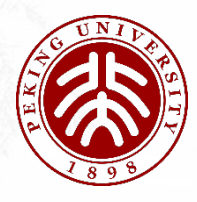

#### Early Filtration

- Quantile estimation for infrequent items:
	- Hard & inaccurate
	- Solution: filter infrequent items
- SketchPolymer uses Filter Stage to filter infrequent items
- Filter Stage:
	- Query Filter Stage before insertion
	- Items with frequency exceeding the threshold enter the following stage

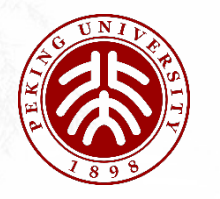

**VSS** 

- Split all positive numbers by logarithm
- Quantile estimation ⇒ frequency estimation

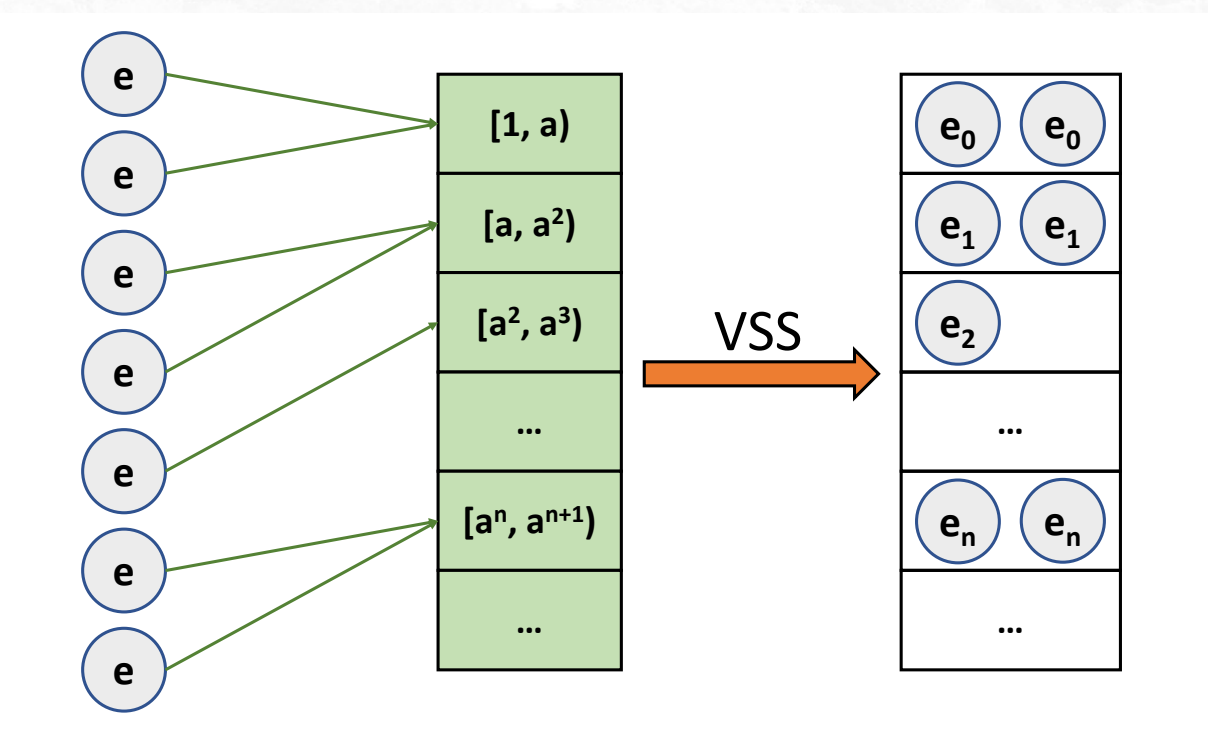

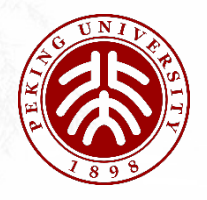

SketchPolymer Operations

- Polymer Stage and Splitting Stage: based on CMSketch
	- Polymer Stage records frequency & max log value
	- Splitting Stage records frequency after VSS

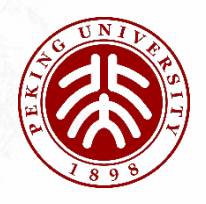

#### Two Optimizations

- Memory Optimization: Counter Truncation
	- Using 8-bit counters in Splitting Stage
- Accuracy Optimization: Overestimation Avoidance
	- Using Verification Filter

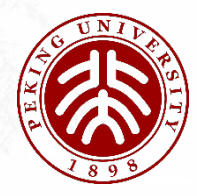

#### SketchPolymer Algorithm

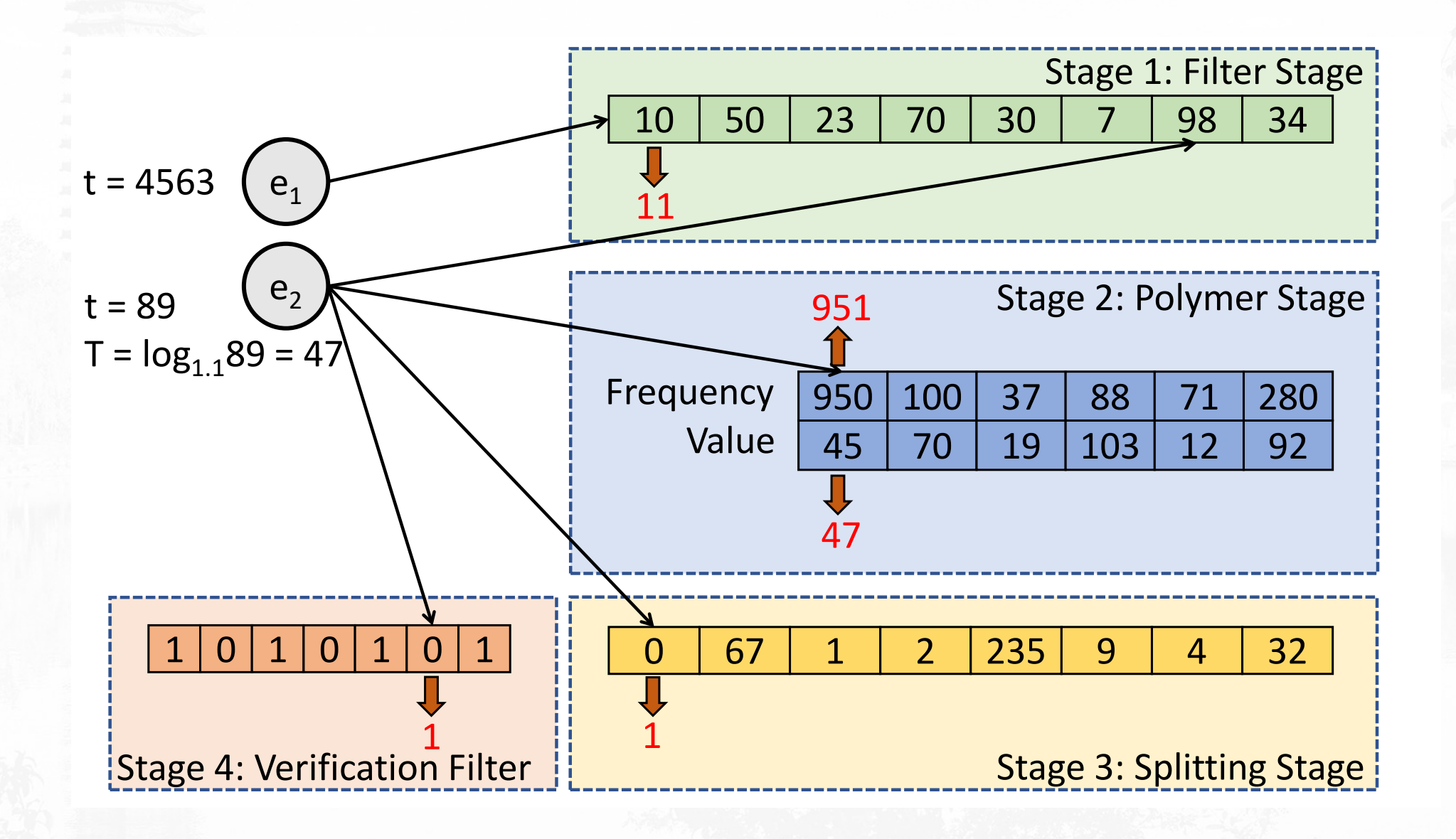

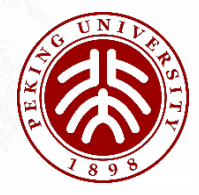

#### SketchPolymer Algorithm

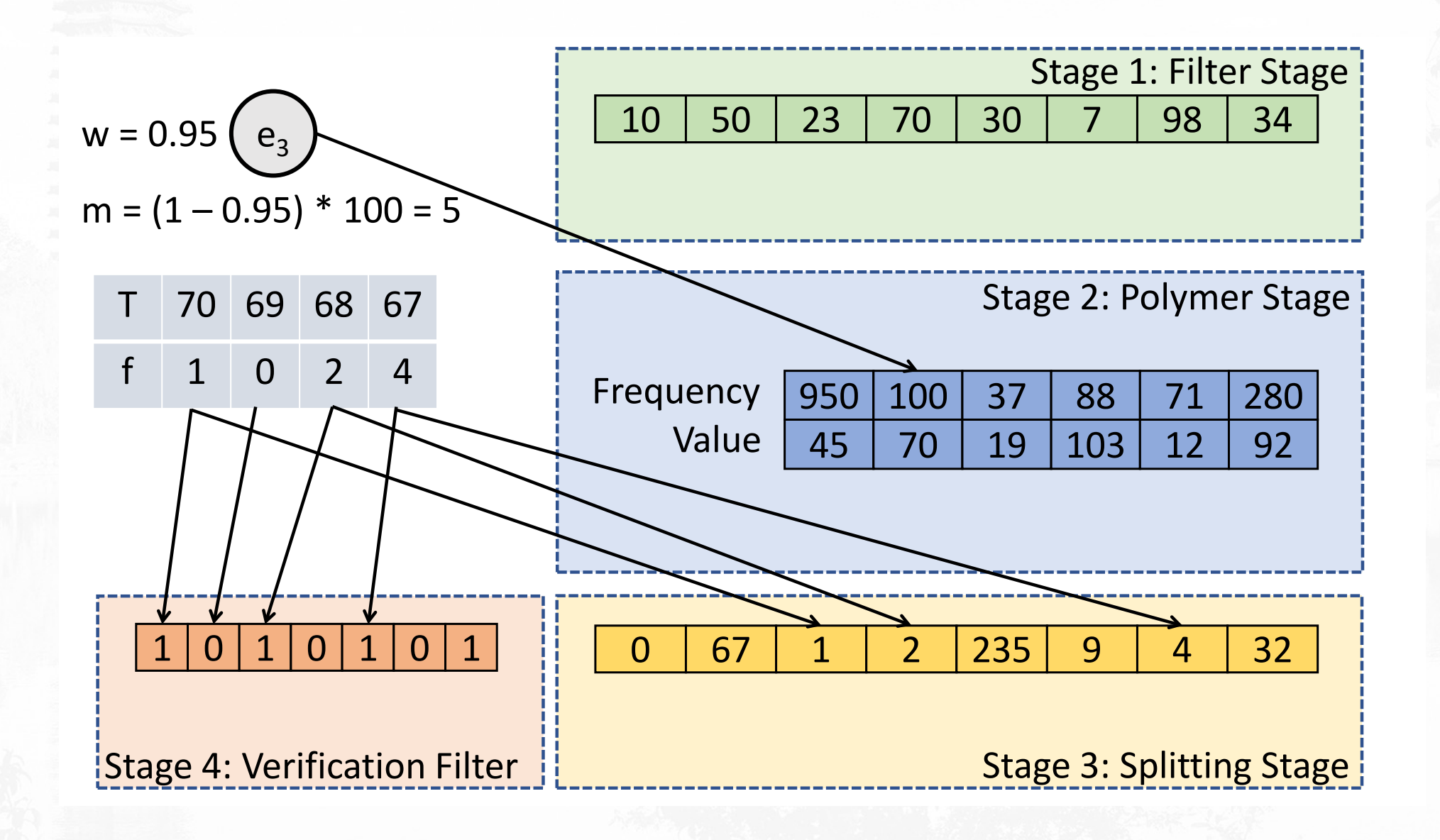

# **03** Mathematics **Part Three**

 $\frac{1}{2} \frac{1}{2} \frac{$ 

15

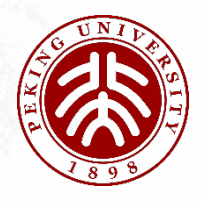

#### Theoretical Analysis

- Error bound
	- If the Polymer Stage and the Splitting Stage both use  $d$ hash functions, then the error of SketchPolymer is at most  $\varepsilon$  w.p.  $1 - O(\varepsilon^{-d}).$
- Time complexity
	- $O(1)$  insertion time complexity

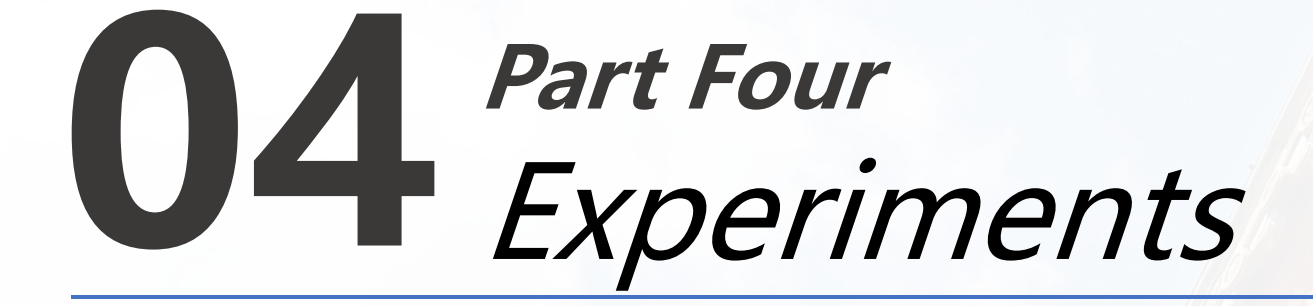

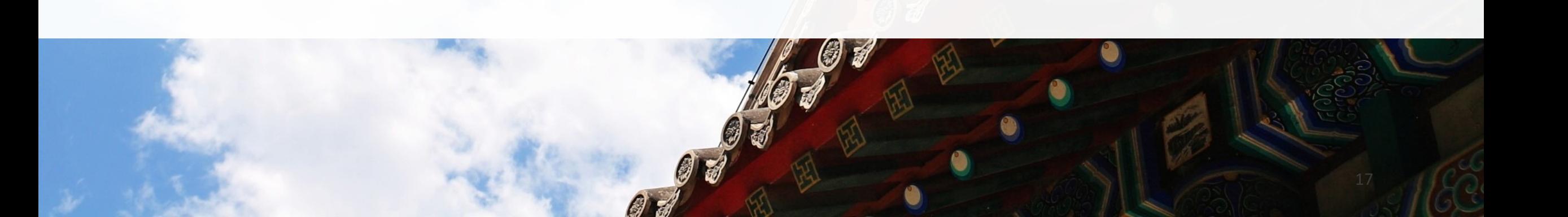

© haoyuan@BDWM

 $0000$ 

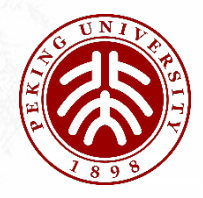

#### Experimental Results

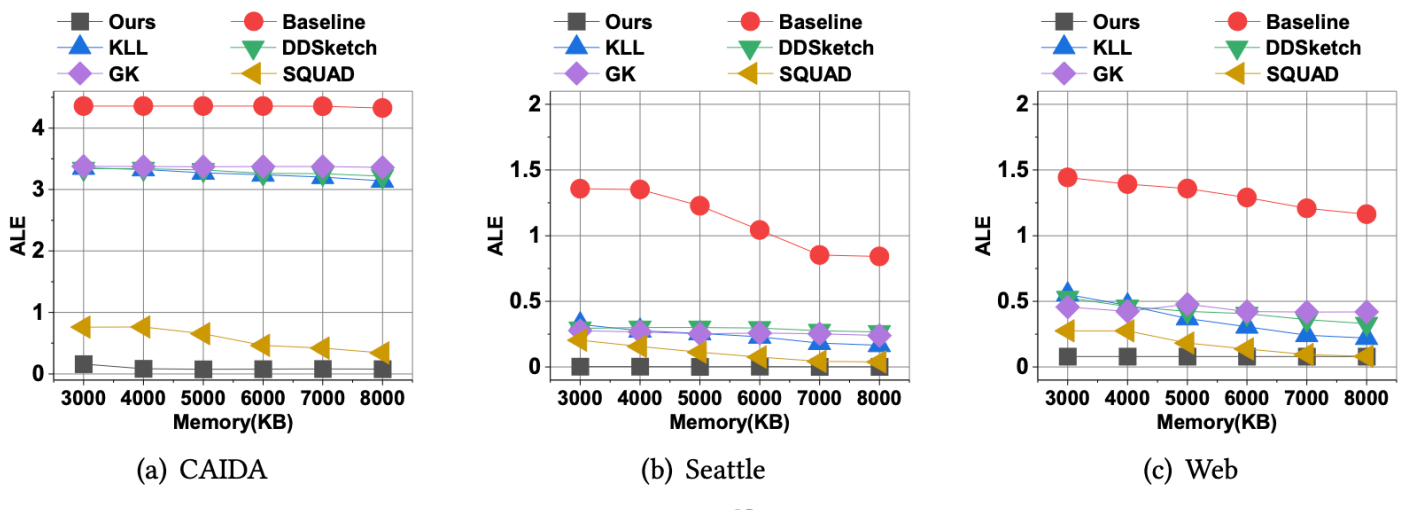

Figure 9: ALE on Different Datasets

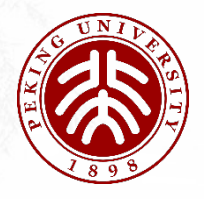

#### Experimental Results

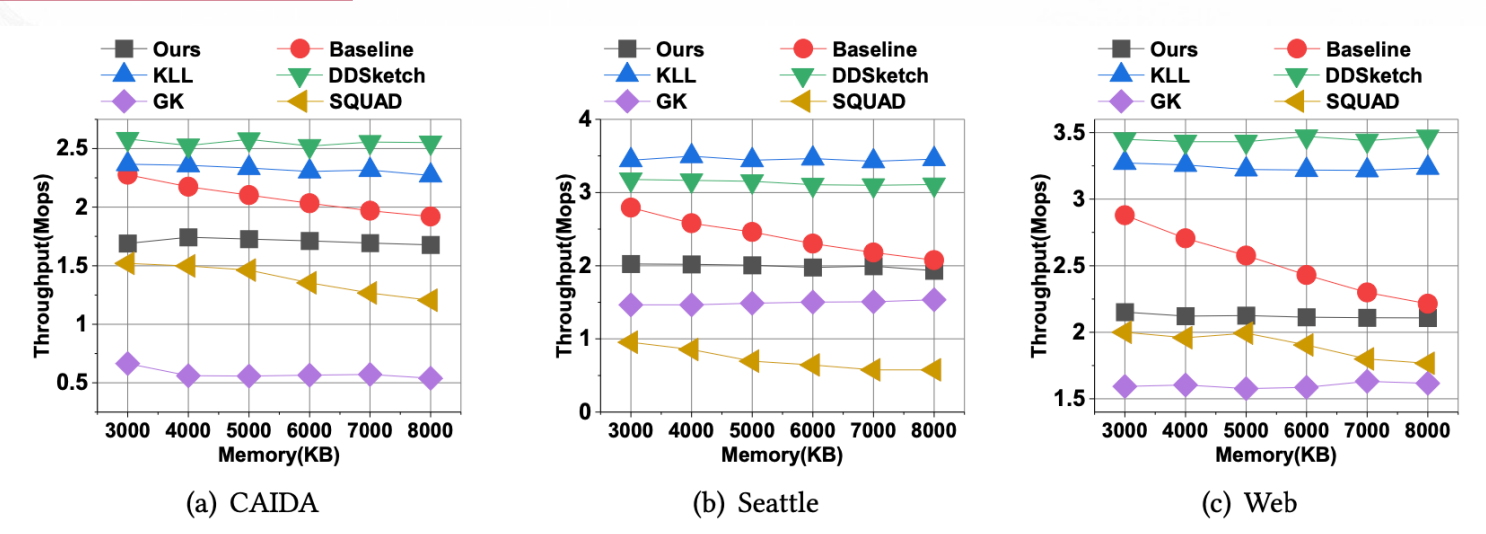

Figure 10: Insertion Throughput on Different Datasets

![](_page_18_Figure_4.jpeg)

Figure 11: Query Throughput on Different Datasets

![](_page_19_Picture_0.jpeg)

#### SketchPolymer on Hardware Platforms

#### Table 2: Hardware Resources Used by SketchPolymer

![](_page_19_Picture_228.jpeg)

#### P4 Implementation

![](_page_19_Figure_5.jpeg)

FPGA Implementation

![](_page_20_Picture_0.jpeg)

![](_page_21_Picture_0.jpeg)

- We design a novel sketch to estimate per-item tail quantile.
- We provide mathematical analysis for SketchPolymer.
- Experimental results show that SketchPolymer outperforms existing algorithms in terms of error and speed.
- We implement SketchPolymer on P4 switches and FPGA.

### **Thank You!**

Source code: https://github.com/SketchPolymer/SketchPolymer-code Jiarui Guo Peking University, China Email: ntguojiarui@pku.edu.cn Homepage: https://ntguojiarui.github.io/